## **CHERTSEY AND DORKING NURSERY SCHOOL & CHILDREN'S CENTRE GOVERNING BODY Attendance at Governing Body Meetings 2018-19**

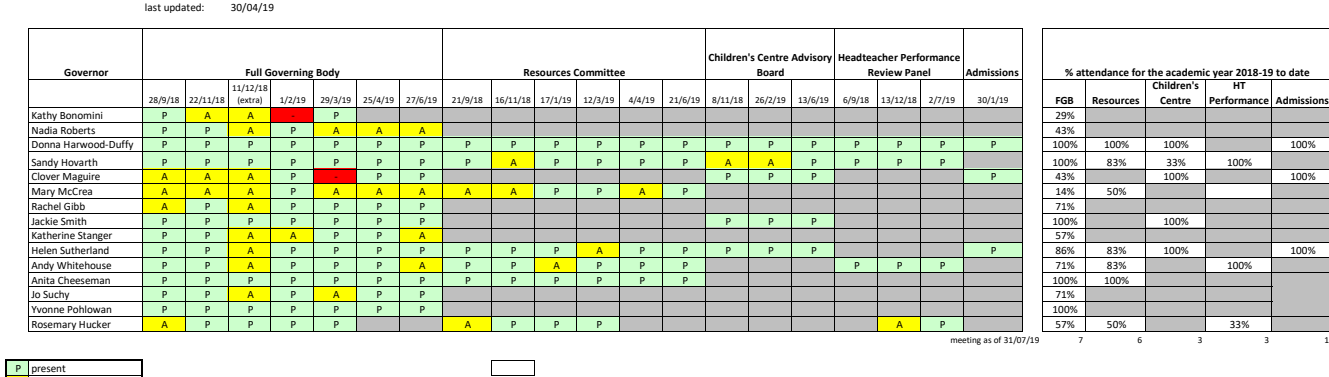

P present A apologies noted - absent I in attendance n/a

## **Instructions:**

At each update, fill in E4 and cells AJ21-AQ21.

If a Governor leaves, adjust the formula in the attendance % columns so that the last argument changes from SAP23 to the number of meetings the Governor should have attended during their enn. Show and the last attendance r

if you need to add a Gowernor, copy DHD's whole row and insert copied elsi n the correct place. Then ensure that attendance in of by check the the substantinent. If a covernable in the substantion of the relation of the co